# Exemplar für Prüfer/innen

 Kompensationsprüfung zur standardisierten kompetenzorientierten schriftlichen Reifeprüfung

AHS

Juni 2016

# Mathematik

Kompensationsprüfung 9 Angabe für Prüfer/innen

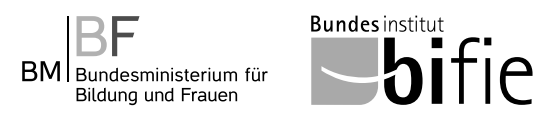

# Hinweise zur Kompensationsprüfung

Die vorliegenden Unterlagen zur Kompensationsprüfung umfassen fünf Aufgaben, die unabhängig voneinander bearbeitbar sind.

Jede Aufgabe gliedert sich in zwei Aufgabenteile: Bei der "Aufgabenstellung" muss die Kandidatin/der Kandidat die jeweilige Grundkompetenz nachweisen und bei der Beantwortung der anschließenden "Leitfrage" ihre/seine Kommunikationsfähigkeit unter Beweis stellen.

Die Prüfer/innen finden im Anschluss an die Aufgabenstellungen auch die Lösungserwartungen und die Lösungsschlüssel.

Die Vorbereitungszeit beträgt mindestens 30 Minuten, die Prüfungszeit maximal 25 Minuten.

#### Beurteilung

Jede Aufgabe wird mit null, einem oder zwei Punkten bewertet. Dabei ist für jede Aufgabenstellung ein Grundkompetenzpunkt und für jede Leitfrage ein Leitfragenpunkt zu erreichen. Insgesamt können maximal zehn Punkte erreicht werden.

Für die Beurteilung der Prüfung ergibt sich folgendes Schema:

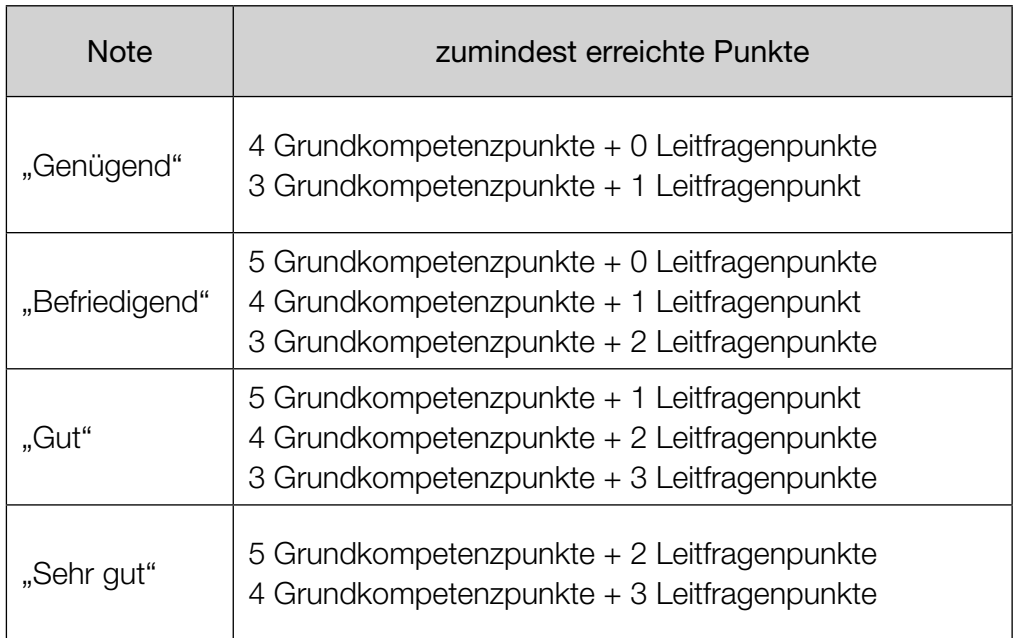

Über die Gesamtbeurteilung entscheidet die Prüfungskommission; jedenfalls werden sowohl die von der Kandidatin/ vom Kandidaten im Rahmen der Kompensationsprüfung erbrachte Leistung als auch das Ergebnis der Klausurarbeit dafür herangezogen.

# Bewertungsraster zur Kompensationsprüfung

Dieser Bewertungsraster liegt zur optionalen Verwendung vor und dient als Hilfestellung bei der Beurteilung.

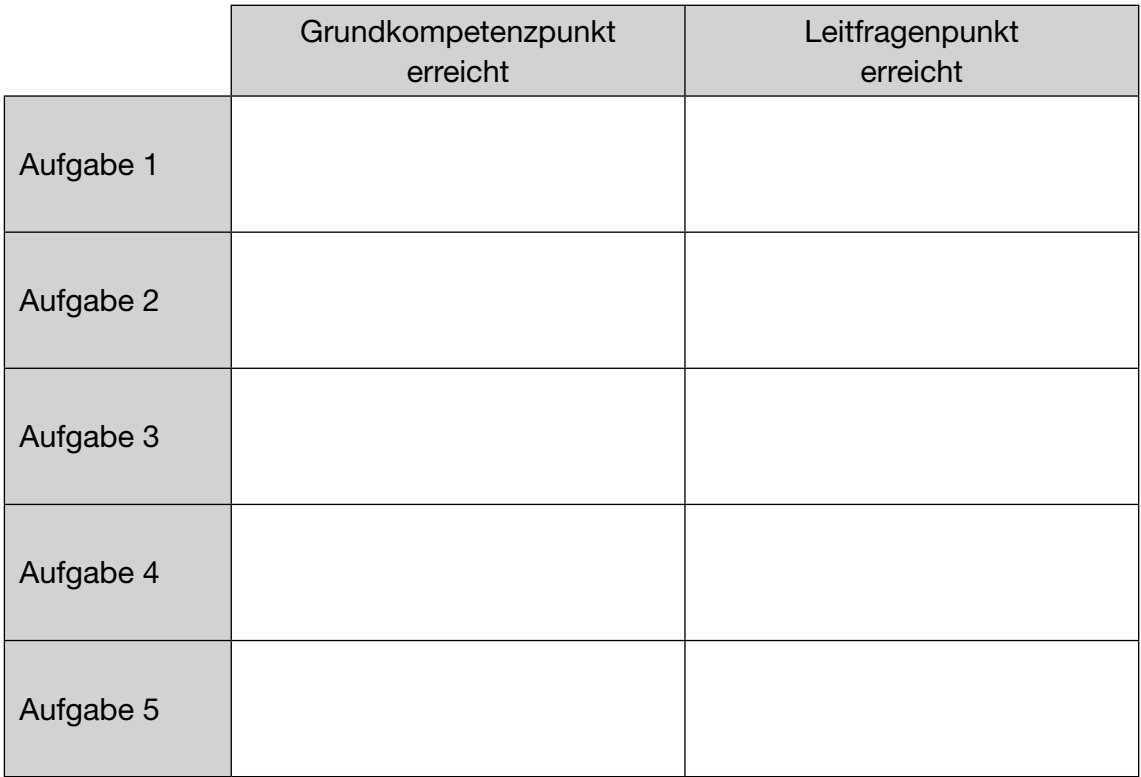

# Geraden in ℝ<sup>3</sup>

Gegeben sind zwei Geraden *g* und *h* in ℝ<sup>3</sup> .

Die Gerade *g* verläuft durch den Punkt *P* = (3|1|5) und ist parallel zur *y*-Achse.

# Aufgabenstellung:

Geben Sie eine Parameterdarstellung für *g* an!

Begründen Sie, warum es nicht möglich ist, die Koordinaten  $y_{\text{o}}$  und  $z_{\text{o}}$  eines Punktes  $Q = (1 | y<sub>O</sub> | z<sub>O</sub>)$  so zu bestimmen, dass der Punkt *Q* auf der Geraden *g* liegt!

# Leitfrage:

Geben Sie einen Überblick über mögliche Lagebeziehungen zwischen zwei Geraden in ℝ<sup>3</sup>!

Die Gerade *h* wird durch die Parameterdarstellung  $X = \begin{pmatrix} x_h \\ 1 \\ 3 \end{pmatrix}$ 1  $\begin{pmatrix} x_h \\ 1 \\ 3 \end{pmatrix}$  + s  $\cdot \begin{pmatrix} 2 \\ y_h \\ 1 \end{pmatrix}$ *yh* 1  $m$ it *s*, *x<sub>h</sub>*, *y*<sub>h</sub>  $\in \mathbb{R}$  beschrieben.

lst es möglich, Zahlenwerte für  $x_{_h}$  und  $y_{_h}$  so zu bestimmen, dass die beiden Geraden  $g$  und  $h$ zueinander normal sind und einander im Punkt *P* schneiden? Wenn nein, begründen Sie mithilfe von Rechnungen, warum dies nicht möglich ist! Wenn ja, geben Sie die entsprechenden Werte von  $\mathsf{x}_{_{\mathit{h}}}$  und  $\mathsf{y}_{_{\mathit{h}}}$  an!

# Geraden in ℝ<sup>3</sup>

## Lösungserwartung zur Aufgabenstellung:

Mögliche Parameterdarstellung:

$$
g: X = \begin{pmatrix} 3 \\ 1 \\ 5 \end{pmatrix} + t \cdot \begin{pmatrix} 0 \\ 1 \\ 0 \end{pmatrix}
$$
 mit  $t \in \mathbb{R}$ 

Mögliche Begründung: Für alle Punkte auf der Geraden *g* gilt:  $x = 3$ ;  $y = 1 + t$ ;  $z = 5$  (mit  $t \in \mathbb{R}$ )  $\Rightarrow$  Ein Punkt mit  $x = 1$  kann nicht auf der Geraden *g* liegen.

## Lösungsschlüssel:

Der Grundkompetenzpunkt ist genau dann zu geben, wenn eine korrekte Parameterdarstellung von *g* angegeben und eine korrekte Begründung angeführt wird.

## Lösungserwartung zur Leitfrage:

Zwei Geraden in ℝ<sup>3</sup> können identisch, parallel, schneidend oder windschief sein.

Es ist möglich, Zahlenwerte für  $x_{_h}$  und  $y_{_h}$  so zu bestimmen, dass die beiden angeführten Bedingungen erfüllt sind:

 $x<sub>h</sub> = -1$  (ergibt sich aus dem Parameterwert  $s = 2$ )

$$
y_h = 0 \text{ (ergibt sich aus } \begin{pmatrix} 0 \\ 1 \\ 0 \end{pmatrix} \cdot \begin{pmatrix} 2 \\ 0 \\ 1 \end{pmatrix} = 0)
$$

Lösungsschlüssel:

Der Leitfragenpunkt ist genau dann zu geben, wenn alle möglichen Lagebeziehungen genannt und die Werte von  $x_{_h}$  und  $y_{_h}$  korrekt angegeben werden.

# Quadratische Funktion

Gegeben ist eine Funktion *f* mit  $f(x) = r \cdot x^2 + s$  mit  $r, s \in \mathbb{R}$  und  $r \neq 0$ .

## Aufgabenstellung:

Erläutern Sie, welche Auswirkungen eine Veränderung der Werte der Parameter *r* und *s* auf den Verlauf des Graphen von *f* hat!

## Leitfrage:

Der Graph der Funktion *f* verläuft durch die beiden Punkte *B* = (*a*|*b*) und *E* = (0|*e*) mit *a* ≠ 0.

Geben Sie die Parameter *r* und *s* mithilfe der Koordinaten *a*, *b*, *e* der angegebenen Punkte an!

Geben Sie an, für welchen Wert von *b* die Funktion *f* keine quadratische Funktion ist!

# Quadratische Funktion

# Lösungserwartung zur Aufgabenstellung:

Für *r* > 0 handelt es sich um eine nach oben offene Parabel, für *r* < 0 handelt es sich um eine nach unten offene Parabel. Je größer der Betrag von r, desto "steiler" verläuft der Graph von f.

Eine Veränderung des Parameters *s* bewirkt eine Verschiebung der Parabel entlang der senkrechten Achse.

*oder:*

Der Scheitelpunkt der Parabel ist im Punkt (0|s).

*oder:*

(0| *s*) ist der Schnittpunkt des Graphen mit der senkrechten Achse.

#### Lösungsschlüssel:

Der Grundkompetenzpunkt ist genau dann zu geben, wenn die Auswirkungen einer Veränderung der Werte der Parameter *r* und *s* auf den Verlauf des Graphen von *f* (sinngemäß) richtig erklärt werden.

# Lösungserwartung zur Leitfrage:

Da *B* und *E* auf dem Graphen von *f* liegen und *E* der Scheitelpunkt ist, gilt:

*s* = *e*

 $b = r \cdot a^2 + e \Rightarrow r = \frac{b - e}{a^2}$ 

Für *b* = *e* ist die Funktion *f* keine quadratische Funktion.

#### Lösungsschlüssel:

Der Leitfragenpunkt ist genau dann zu geben, wenn die Parameter *r* und *s* richtig angegeben werden und korrekt angegeben wird, dass *b* = *e* gelten muss, damit *f* keine quadratische Funktion ist.

# Federkraft

Wird eine Feder gedehnt, so ist die Kraft, die zur Dehnung der Feder aufgewendet werden muss, direkt proportional zur Ausdehnung. Die Funktion *F* beschreibt die aufzuwendende Kraft in Abhängigkeit von der Ausdehnung *x*.

Es gilt:  $F(x) = k \cdot x$ .

Dabei wird *x* in Metern (m) und *F*(*x*) in Newton (N) angegeben. Die Konstante *k* wird als Federkonstante bezeichnet und gibt die "Härte" einer Feder an.

#### Aufgabenstellung:

Skizzieren Sie einen möglichen Graphen von *F* und kennzeichnen Sie *k* in Ihrer Skizze!

#### Leitfrage:

Geben Sie einen Term in Abhängigkeit von *k* an, mit dem man diejenige Arbeit berechnen kann, die notwendig ist, um die Feder um die Länge  $x_{\rm o}$  zu dehnen!

Geben Sie an, wie sich die Arbeit ändert, wenn die Feder um die Länge  $\,2 \cdot x_{_{0}}\,$  gedehnt wird!

# Federkraft

Lösungserwartung zur Aufgabenstellung:

Mögliche Skizze:

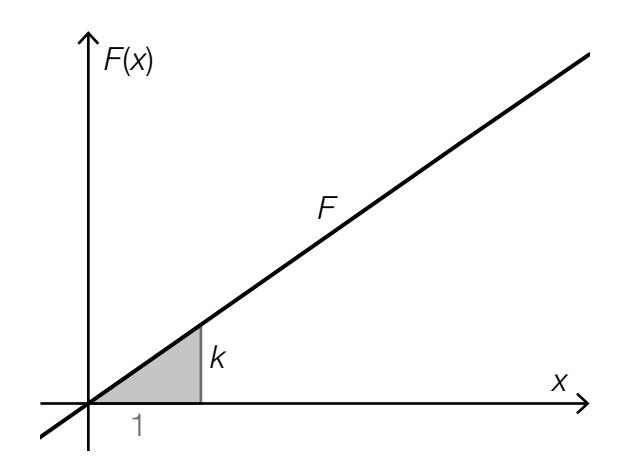

## Lösungsschlüssel:

Der Grundkompetenzpunkt ist genau dann zu geben, wenn eine entsprechende Skizze einer homogenen linearen Funktion vorliegt und *k* korrekt gekennzeichnet ist.

#### Lösungserwartung zur Leitfrage:

$$
W = \int_0^{x_0} k \cdot x \, dx = \frac{k \cdot x_0^2}{2}
$$

Im Fall der doppelten Ausdehnung gilt:  $W = \int_0^{2x_0}$  $\int_{0}^{2x_{0}} k \cdot x \, dx = \frac{k \cdot (2 \cdot x_{0})^{2}}{2}$ 2

Die Arbeit wächst auf das Vierfache an.

# Lösungsschlüssel:

Der Leitfragenpunkt ist genau dann zu geben, wenn ein Term zur Berechnung der Arbeit korrekt angegeben und die Änderung der Arbeit korrekt beschrieben wird. Äquivalente Terme sind als richtig zu werten.

# Grenzkosten

Von einem Betrieb kennt man für die Herstellung eines Produkts die Kostenfunktion *K* mit  $K(x) = 4 \cdot x^3 - 60 \cdot x^2 + 400 \cdot x + 1000$ . Dabei gibt  $K(x)$  die Produktionskosten in Geldeinheiten (GE) bei der Produktion von *x* Mengeneinheiten (ME) an.

Unter den Grenzkosten (in GE/ME) versteht man diejenigen Kosten, die durch eine Produktionssteigerung um 1 ME zusätzlich anfallen.

## Aufgabenstellung:

Die näherungsweise Berechnung der Grenzkosten bei einer bestimmten Produktionsmenge *x*<sup>0</sup> erfolgt durch die erste Ableitung  $K'(x_0)$ .

Berechnen Sie mithilfe der Ableitung der Funktion *K* die Grenzkosten bei einer Produktionsmenge von 15 ME!

## Leitfrage:

Berechnen Sie, um wie viele GE sich der Wert der näherungsweise berechneten Grenzkosten bei einem Produktionsumfang von 15 ME vom tatsächlichen Zuwachs der Kosten unterscheidet, wenn der Produktionsumfang von 15 ME auf 16 ME erhöht wird!

Die Ableitungsfunktion *K*′ ist ab *x* = 5 ME streng monoton steigend. Geben Sie die Bedeutung dieser Aussage für die Produktionskosten an, wenn die Produktionsmenge zunimmt!

# Grenzkosten

# Lösungserwartung zur Aufgabenstellung:

 $K'(x) = 12 \cdot x^2 - 120 \cdot x + 400$  $K'(15) = 1300$ 

# Lösungsschlüssel:

Der Grundkompetenzpunkt ist genau dann zu geben, wenn *K*′(15) korrekt ermittelt wird.

# Lösungserwartung zur Leitfrage:

 $K'(15) = 1300$ 

 $K(16) - K(15) = 8424 - 7000 = 1424$ 

Der Wert der näherungsweise berechneten Grenzkosten unterscheidet sich für  $x_0 = 15 \text{ ME }$  vom tatsächlichen Zuwachs der Kosten bei 1 ME um 124 GE.

Diese Aussage bedeutet, dass der Kostenzuwachs ab der Produktionsmenge *x* = 5 progressiv ist (d.h., die Kosten steigen bei zunehmender Produktionsmenge immer stärker).

#### Lösungsschlüssel:

Der Leitfragenpunkt ist genau dann zu geben, wenn der Kostenunterschied korrekt ermittelt und die Bedeutung der Aussage (sinngemäß) korrekt angegeben wird.

# Diskrete Zufallsvariable

Für eine diskrete Zufallsvariable *X* liegt eine Tabelle vor, die alle möglichen Werte *k* dieser Zufallsvariable und die dazugehörigen Wahrscheinlichkeiten angibt. Der Parameter *n* ist eine natürliche Zahl mit  $n \neq 0$ .

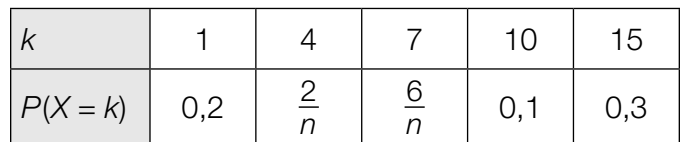

#### Aufgabenstellung:

Ermitteln Sie den Parameter *n* und den Erwartungswert *E*(*X*) der Zufallsvariablen *X*! Erläutern Sie Ihre Vorgehensweise!

#### Leitfrage:

Die Standardabweichung  $σ$  hat bei der oben angegebenen Zufallsvariable den Wert  $σ = 5,2$ .

Verändern Sie die in der Tabelle angegebenen Wahrscheinlichkeiten *P*(*X* = *k*) für mindestens zwei Werte von *k* so, dass die Standardabweichung kleiner wird und dabei immer noch eine gültige Wahrscheinlichkeitsverteilung vorliegt! Die Werte der Zufallsvariablen (in der ersten Zeile der Tabelle) sollen aber unverändert bleiben.

Erläutern Sie Ihre Vorgehensweise!

# Diskrete Zufallsvariable

# Lösungserwartung zur Aufgabenstellung:

Da die Summe aller Wahrscheinlichkeiten 1 ergibt, folgt:  $\frac{8}{n}$  = 0,4. Daraus folgt: *n* = 20.

 $E(X) = 1 \cdot 0.2 + 4 \cdot 0.1 + 7 \cdot 0.3 + 10 \cdot 0.1 + 15 \cdot 0.3 = 8.2$ 

# Lösungsschlüssel:

Ein Grundkompetenzpunkt ist genau dann zu geben, wenn sowohl *n* als auch *E*(*X*) richtig bestimmt und die Vorgehensweise korrekt erläutert wird.

# Lösungserwartung zur Leitfrage:

Mögliche Vorgehensweise:

Die in der Tabelle angegebenen Wahrscheinlichkeiten müssen für mindestens zwei Werte von *k* so verändert werden, dass die beiden Forderungen – kleinere Standardabweichung, gültige Wahrscheinlichkeitsverteilung, also Summe der Wahrscheinlichkeiten ist gleich 1 – jedenfalls erfüllt sind.

Eine sinnvolle Strategie ist, die Wahrscheinlichkeiten an den Rändern des Intervalls der möglichen Ergebnisse zu verkleinern und jene in der Mitte zu vergrößern.

Mögliches Beispiel:

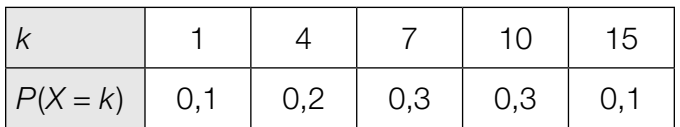

# Lösungsschlüssel:

Ein Leitfragenpunkt ist genau dann zu geben, wenn eine richtige Strategie zur Verkleinerung der Standardabweichung und eine gültige Wahrscheinlichkeitsverteilung angegeben werden. Eine Berechnung der neuen Standardabweichung muss dabei nicht erfolgen.